# **apk pixbet - 2024/07/23 Notícias de Inteligência ! (pdf)**

**Autor: symphonyinn.com Palavras-chave: apk pixbet**

#### **Resumo:**

**apk pixbet : Descubra a emoção de ganhar com cada aposta no vibrante mundo de symphonyinn.com!** 

Há algum tempo, descobri o emocionante mundo das apostas desportivas online e me inscrevi na Pixbet. Desde então, não deixei de explorar as diferentes opções disponíveis nesta plataforma, especialmente a modalidade

"1x2 + Primeiro Gol"

. Como funciona o "1x2 + Primeiro Gol"? Este tipo de aposta combina o resultado final da partida com o time que faz o primeiro gol. Existem três opções possíveis:

#### **conteúdo:**

# **apk pixbet**

# **apk pixbet**

No Dimensão, suas apostas ganham vida com o Pixbet! Para começar, é necessário fazer o download e o cadastro no aplicativo. Ficou interessado? Continue lendo para saber mais sobre o processo e como apostar nesta casa betflix, certeza que você não se arrependerá!

#### **apk pixbet**

O Pixbet é uma casa de apostas esportivas que oferece aos usuários a oportunidade de jogar em **apk pixbet** mais de uma categoria. Com o saque mais rápido do mundo, seu diferencial está em **apk pixbet** permitir que os usuários façam suas apostas e recebam seu dinheiro em **apk pixbet** minutos pelo PIX. O fácil acesso ao aplicativo, a variedade de esportes e outras modalidades, bem como o seu confiável meio de pagamento, são outros diferenciais da Pixbet. Os usuários do Android podem baixar o app diretamente da Google Play Store ou através do APK no site oficial. Para os usuários do iOS, o processo é parecido.

## **Download e instalação do aplicativo Pixbet**

Para fazer o download e instalação do aplicativo Pixbet no seu celular Android por meio do APK, é necessário seguir as etapas abaixo:

- 1. Acesse o site oficial do Pixbet.
- 2. Navegue até a página de download.
- 3. Baixe o arquivo APK.
- 4. Permita a instalação de fontes desconhecidas no seu celular.
- 5. Finalize a instalação e abra o aplicativo.

# **Como se registrar e fazer um depósito na Pixbet?**

Após fazer o download do aplicativo, você deve se registrar e fazer um depósito para começar a apostar:

- 1. Clique em **apk pixbet** para acessar o site oficial do Pixbet.
- 2. Clique em **apk pixbet** .
- 3. Insira seus dados pessoais, incluindo seu CPF.
- 4. Escolha um nome de usuário e senha.
- 5. Confirme os termos e condições e clique em **apk pixbet** "Registro Completo".

6. Faça um depósito usando um dos métodos de pagamento disponibilizados.

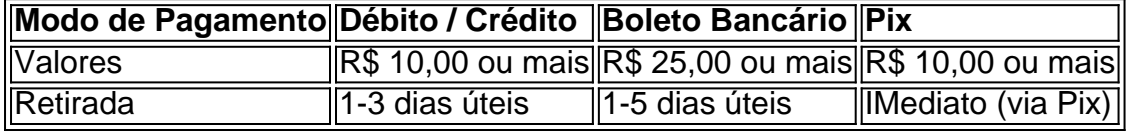

## **Entendendo como apostar na Pixbet**

Para apostar, você deve:

- 1. Selecionar o esporte ou outra categoria de interesse.
- 2. Escolher **apk pixbet** aposta.
- 3. Informar a quantidade que quer colocar em **apk pixbet** jogo.
- 4. C javascript onfirmar **apk pixbet** escolha e aguardar o resultado do jogo.

## **Ganhar com o Pixbet: Obter seu Prêmio**

Quando se acerta a aposta, o prêmio ganho é o valor aposta multiplicado pela taxa das odds do jogo.

Agora que você já sabe como baixar o aplicativo do Pixbet, como se cadastrar fazer uma depósito, assim como alguns detalhes relacionados à jogo, estás pronto para começar! Dê o seu 1º passo agora e baixe a Pixbet no seu celular e aproveite o mundo das aposta!

#### **Informações do documento:**

Autor: symphonyinn.com Assunto: apk pixbet Palavras-chave: **apk pixbet - 2024/07/23 Notícias de Inteligência ! (pdf)** Data de lançamento de: 2024-07-23

#### **Referências Bibliográficas:**

- 1. [bet365 download windows](/bet365-download-windows-2024-07-23-id-9485.pdf)
- 2. [melhores bet para apostar](/article/melhores-bet-para-apostar-2024-07-23-id-35266.pdf)
- 3. <u>[betnacional bbb](/betnacional-bbb-2024-07-23-id-11808.html)</u>
- 4. <u>[fantasy 5 pixbet](https://www.dimen.com.br/category-news/app/fantasy-5-pixbet-2024-07-23-id-26398.pdf)</u>